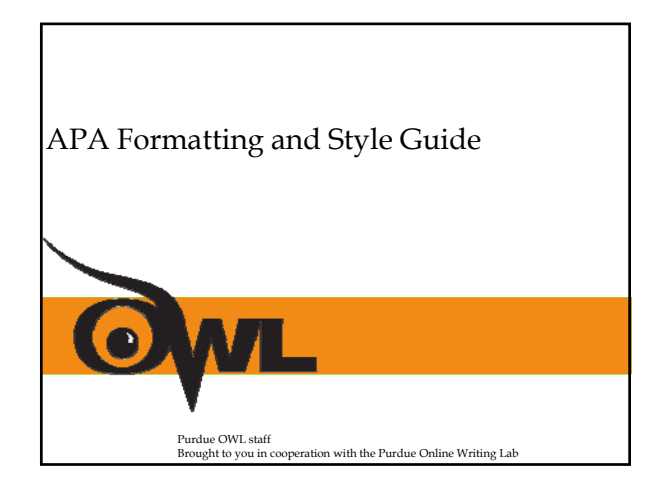

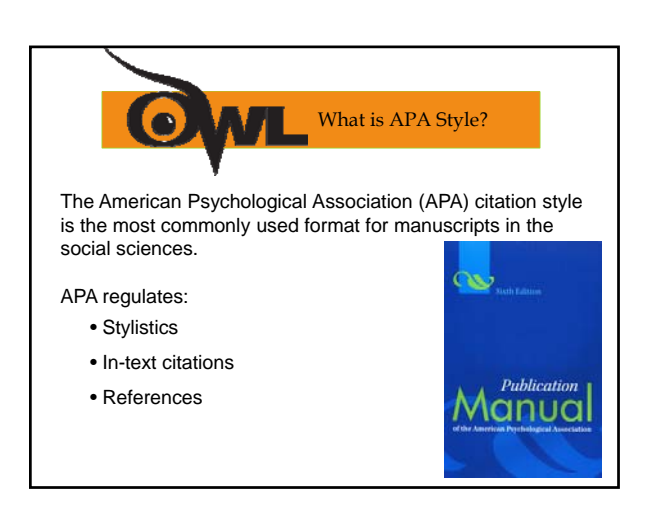

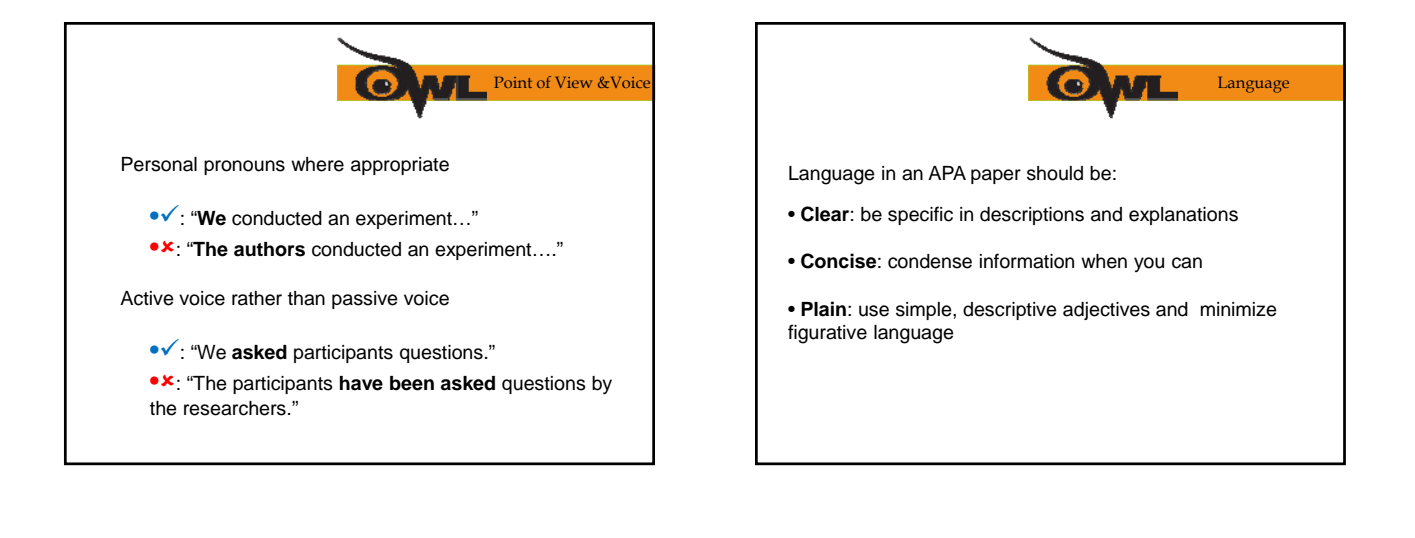

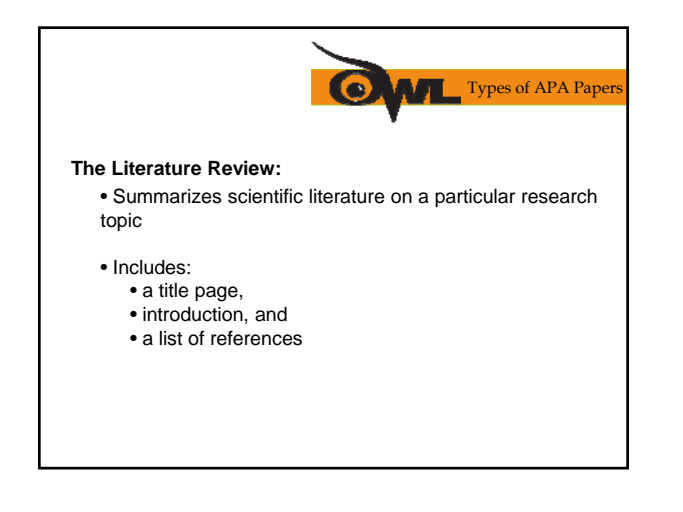

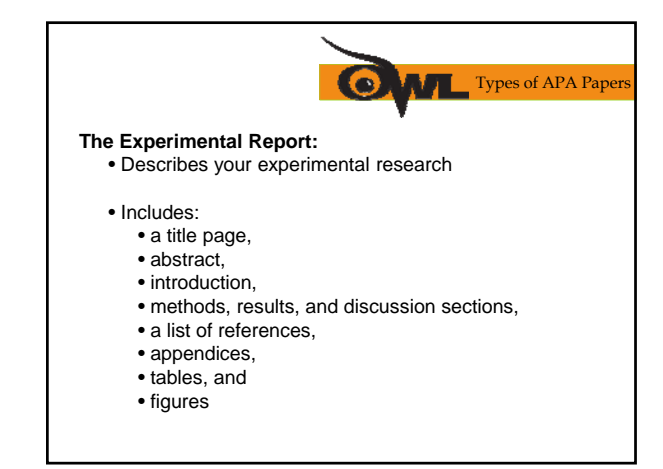

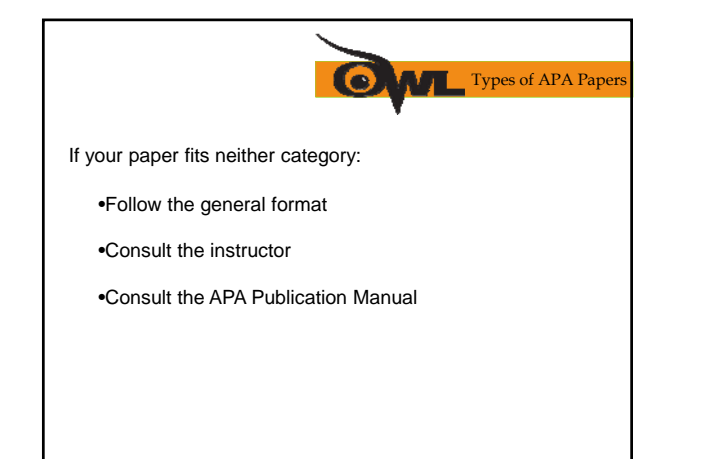

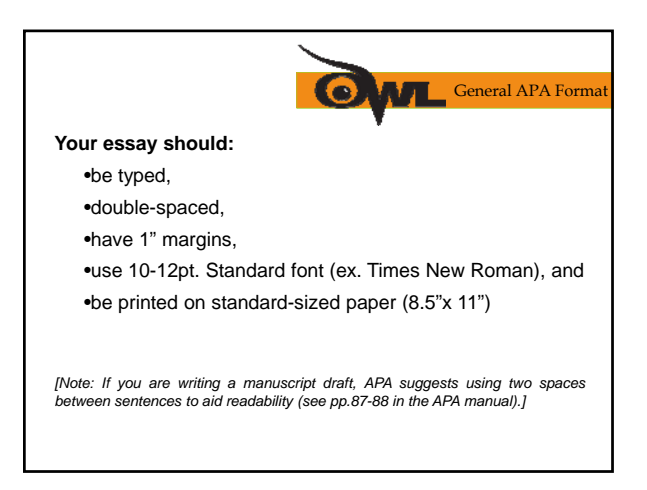

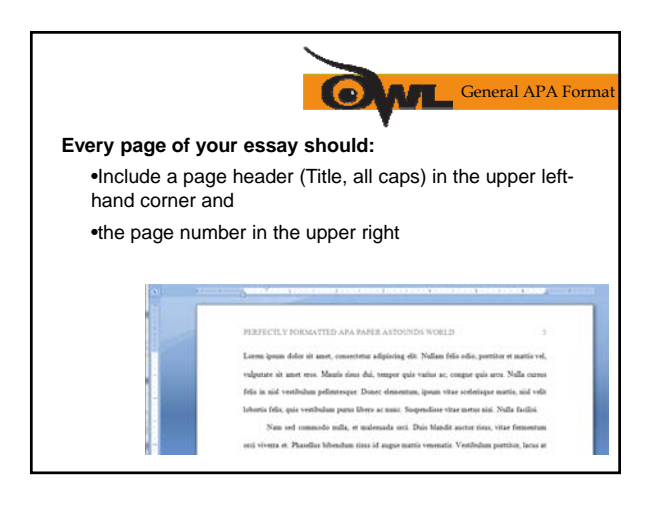

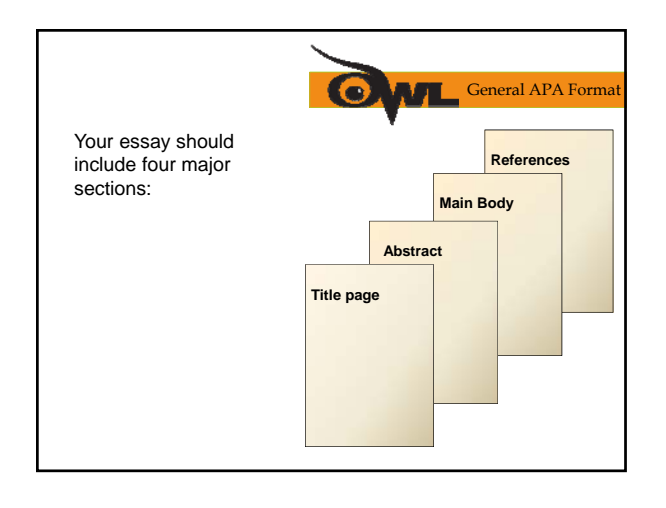

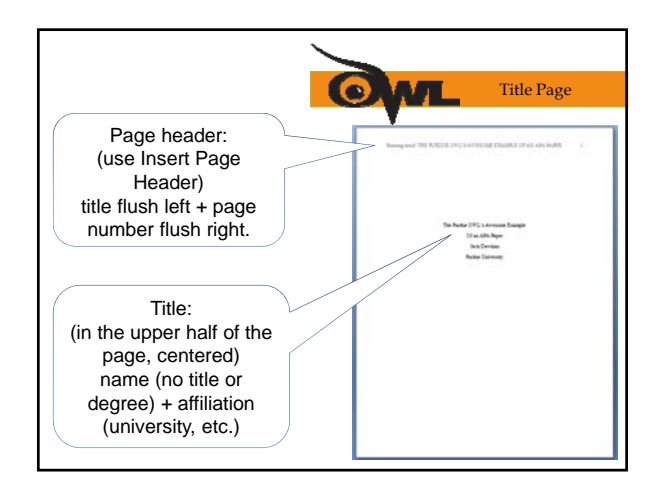

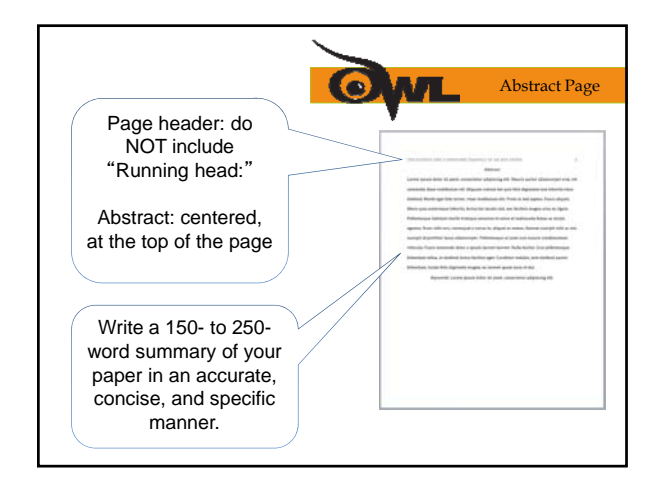

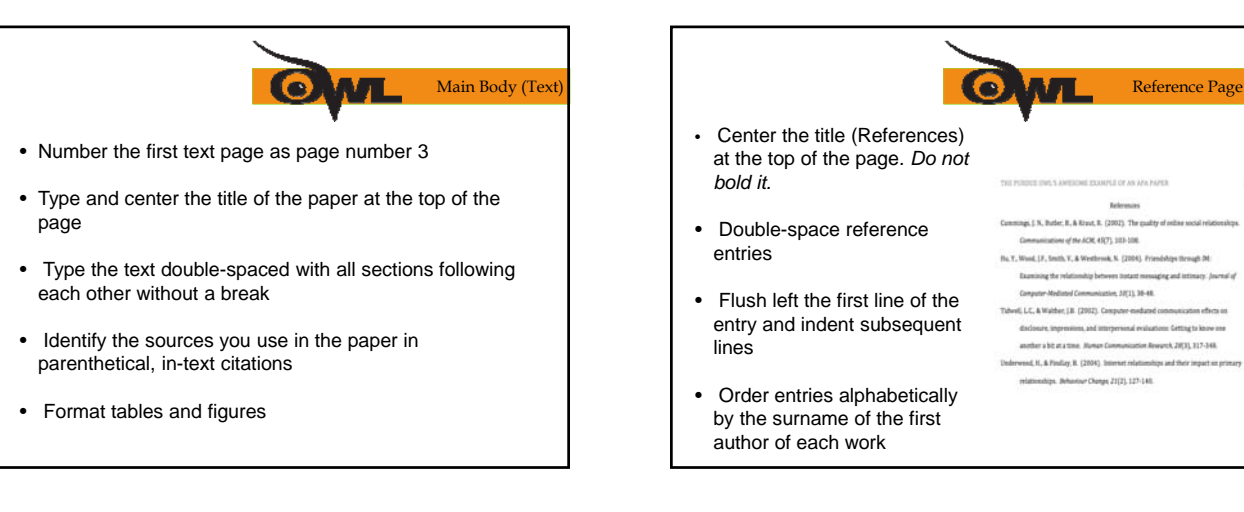

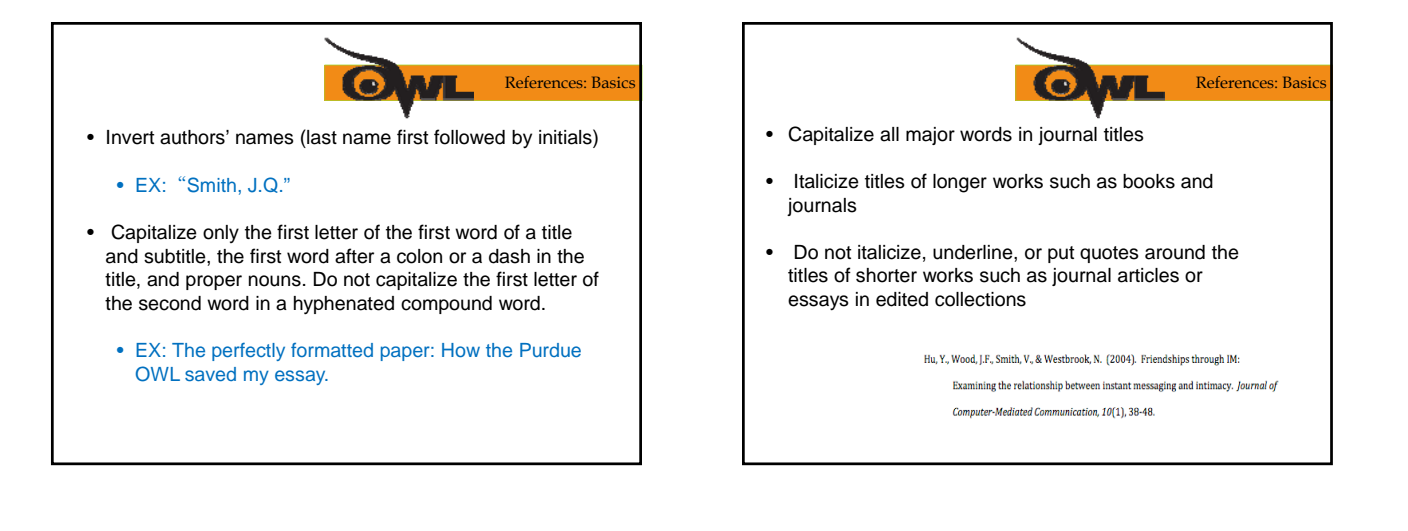

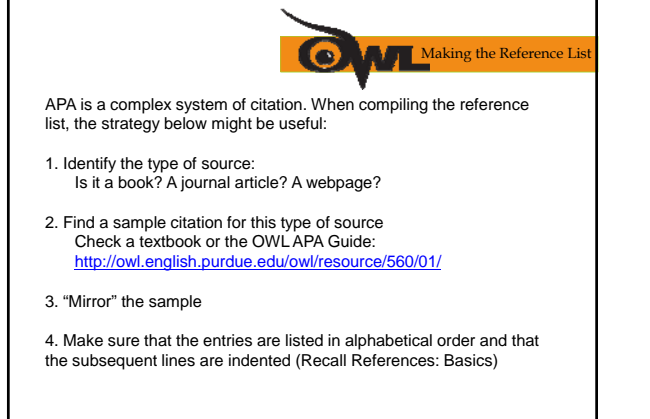

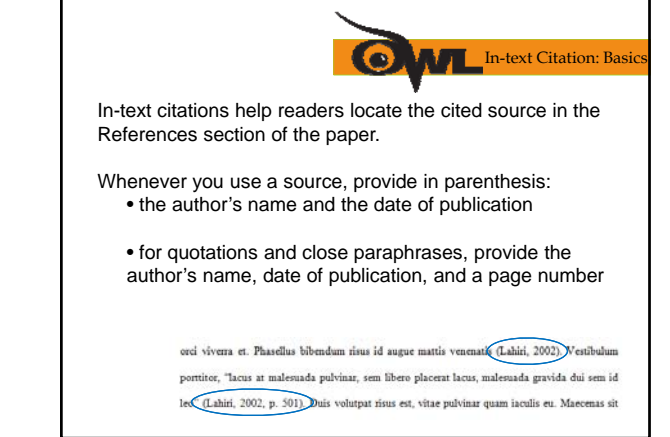

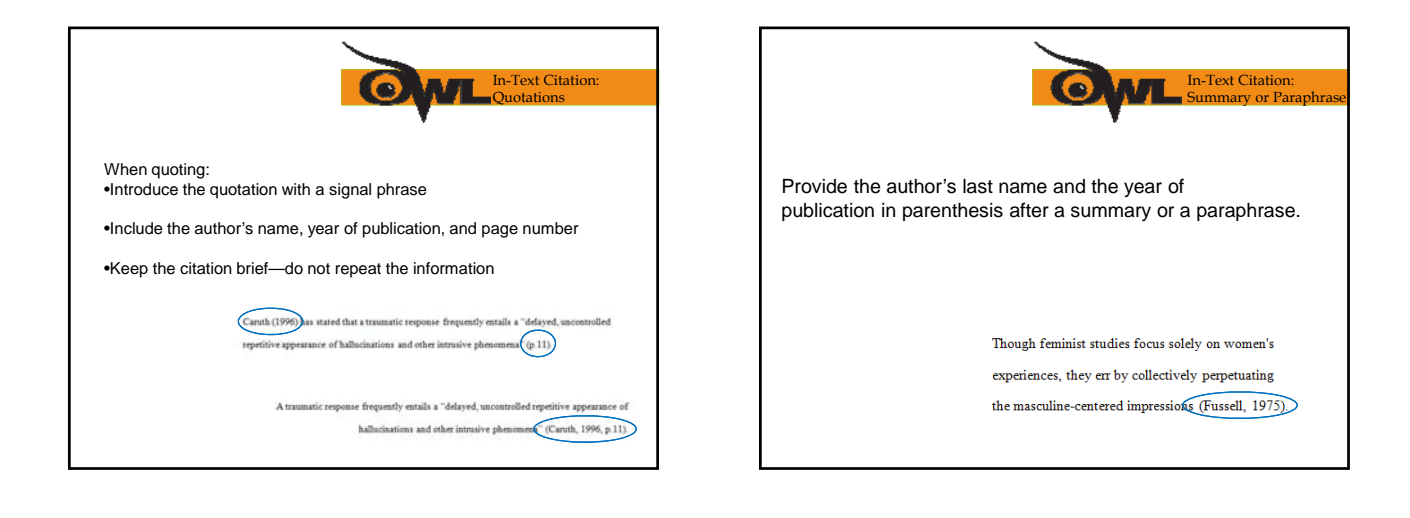

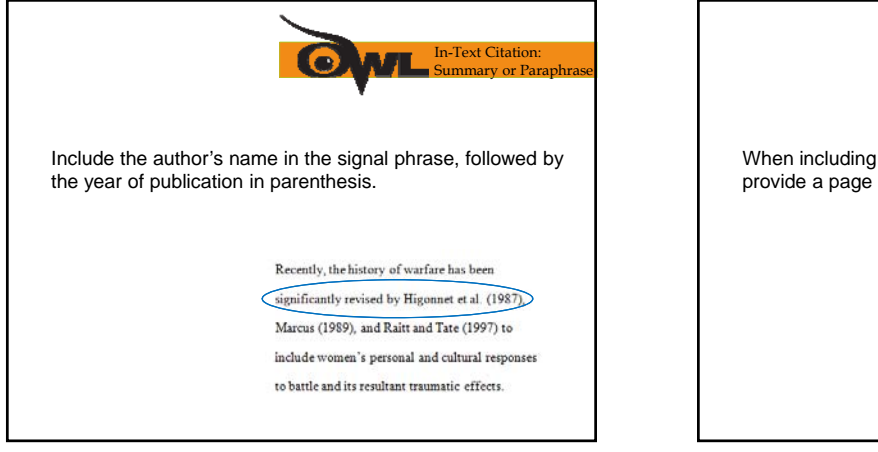

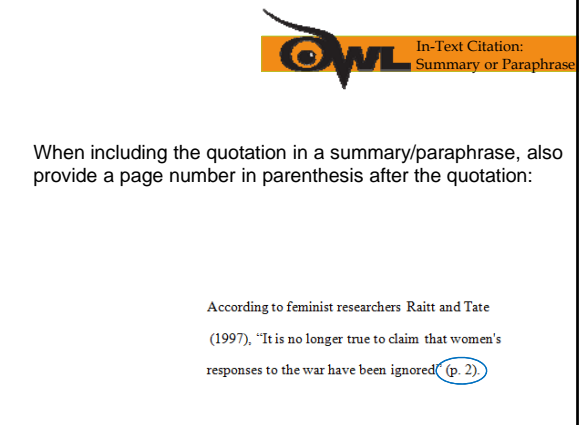

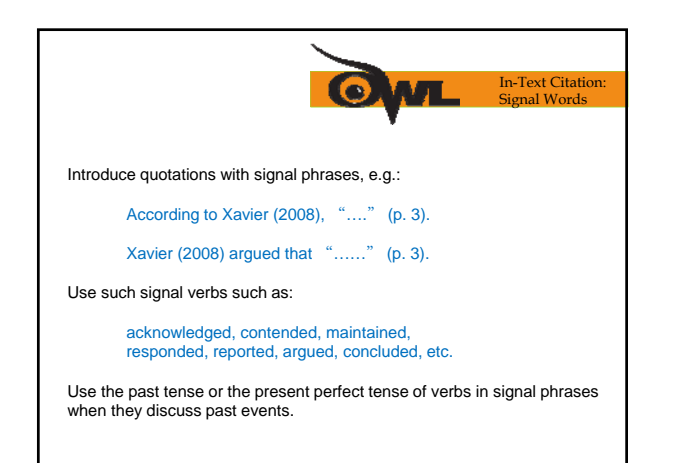

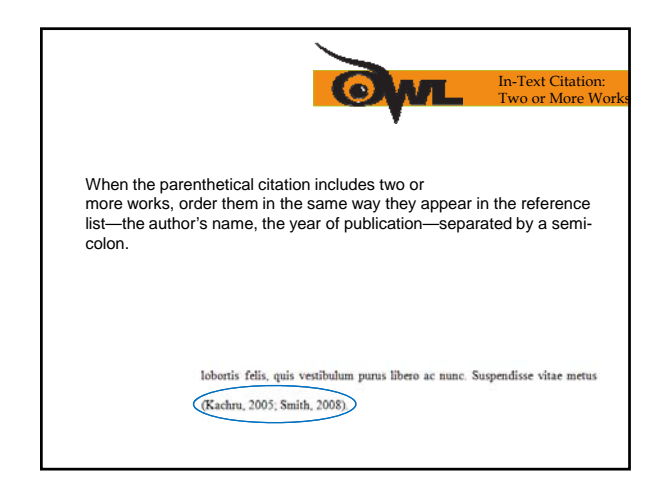

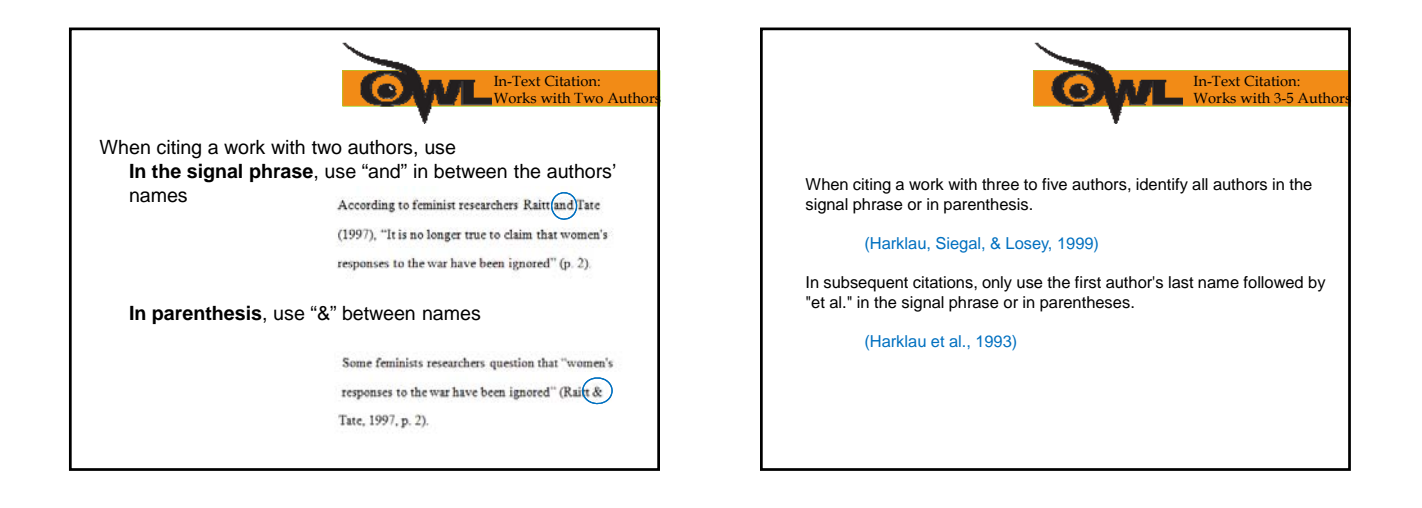

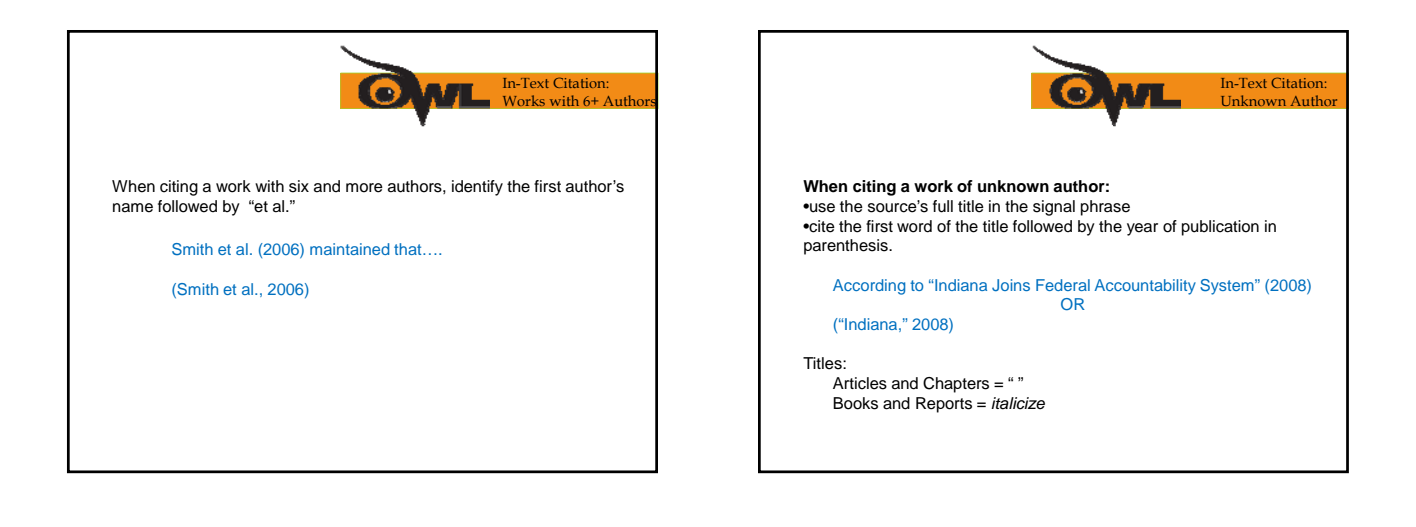

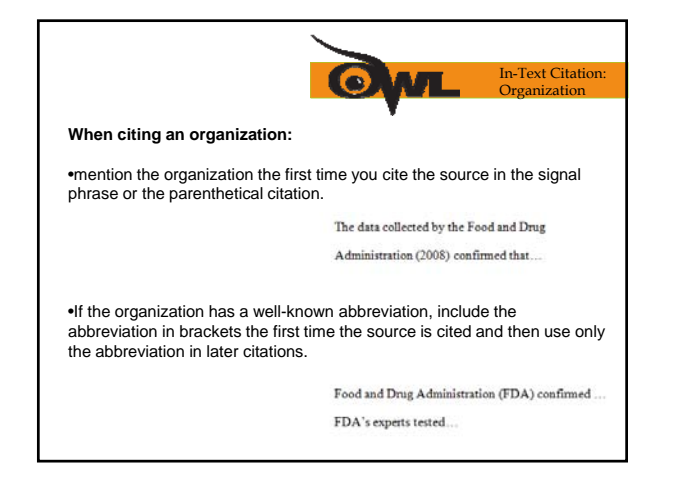

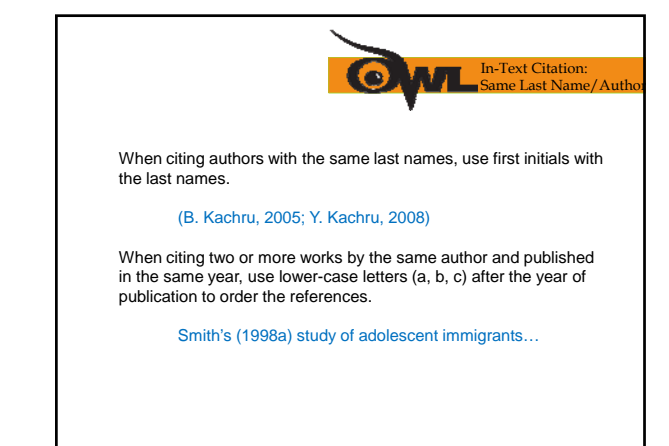

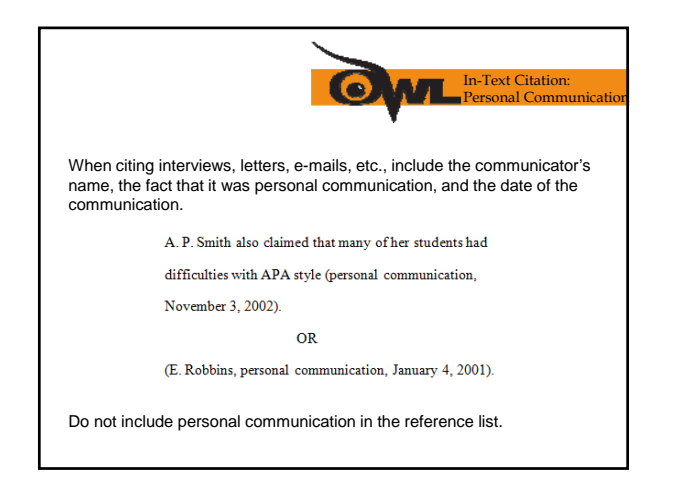

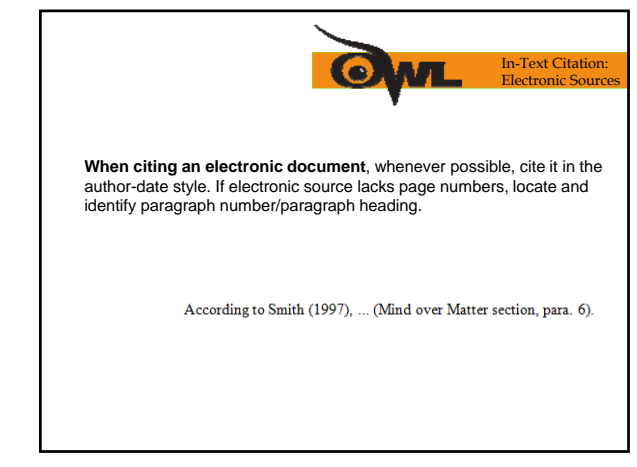

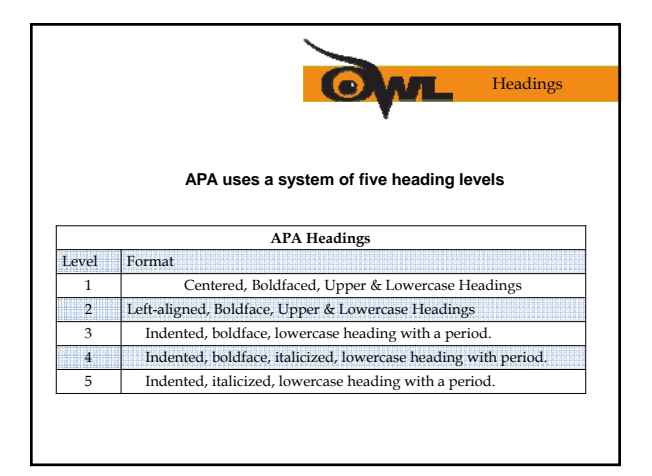

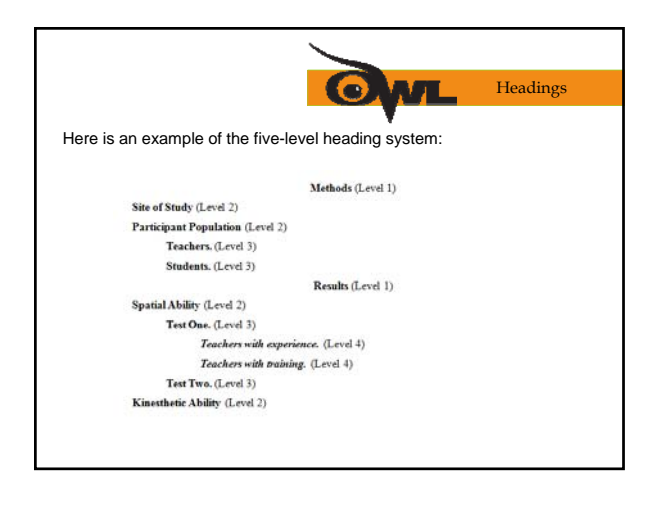

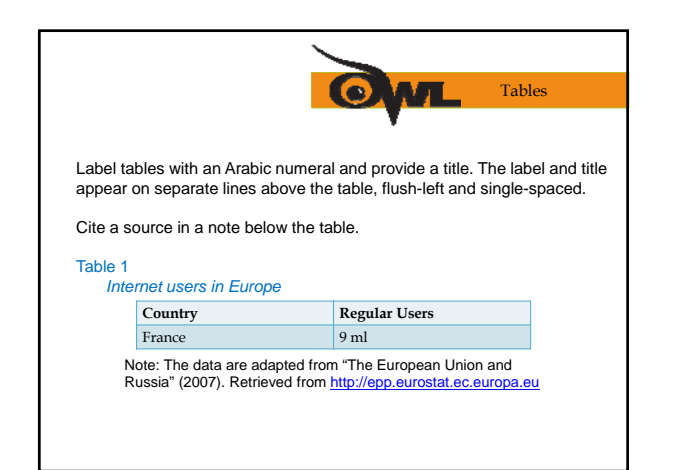

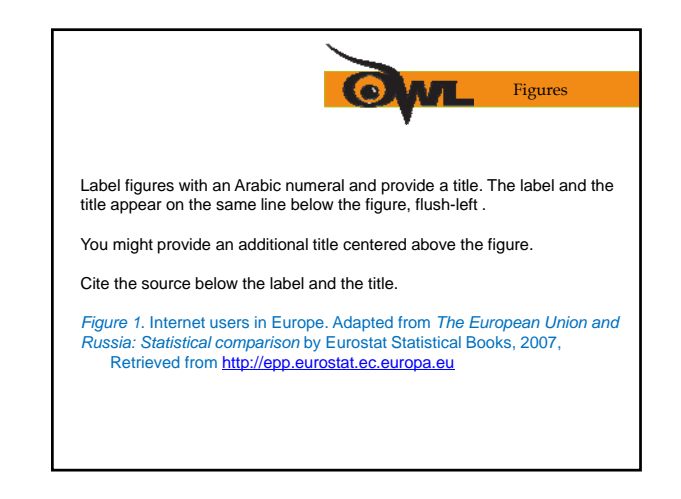

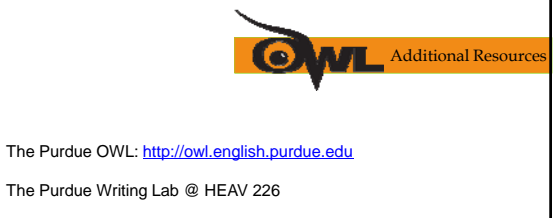

Composition textbooks

*Publication Manual of the American Psychological Association,* 6th ed.

APA's website: http://www.apastyle.org

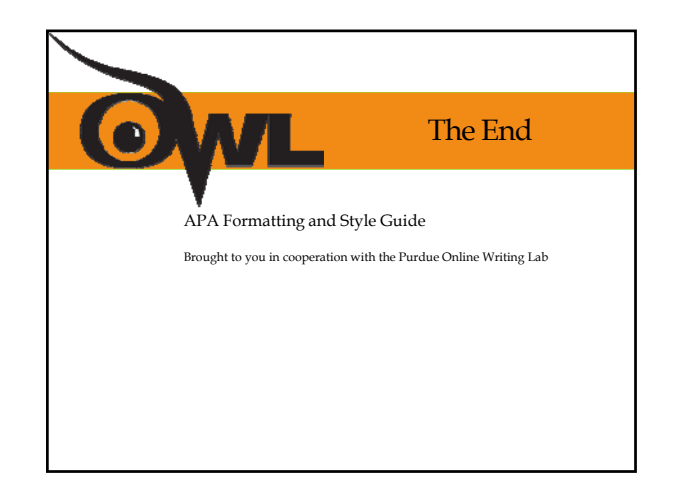